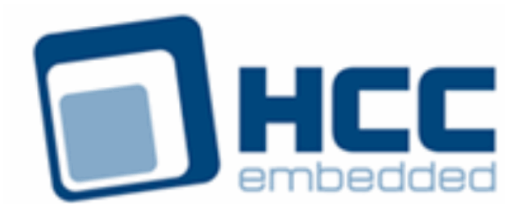

# **Media Driver Interface Guide**

Version 1.40

For use with Media Driver Base versions 1.03 and above

Exported on 02/22/2019

All rights reserved. This document and the associated software are the sole property of HCC Embedded. Reproduction or duplication by any means of any portion of this document without the prior written consent of HCC Embedded is expressly forbidden.

HCC Embedded reserves the right to make changes to this document and to the related software at any time and without notice. The information in this document has been carefully checked for its accuracy; however, HCC Embedded makes no warranty relating to the correctness of this document.

## **Table of Contents**

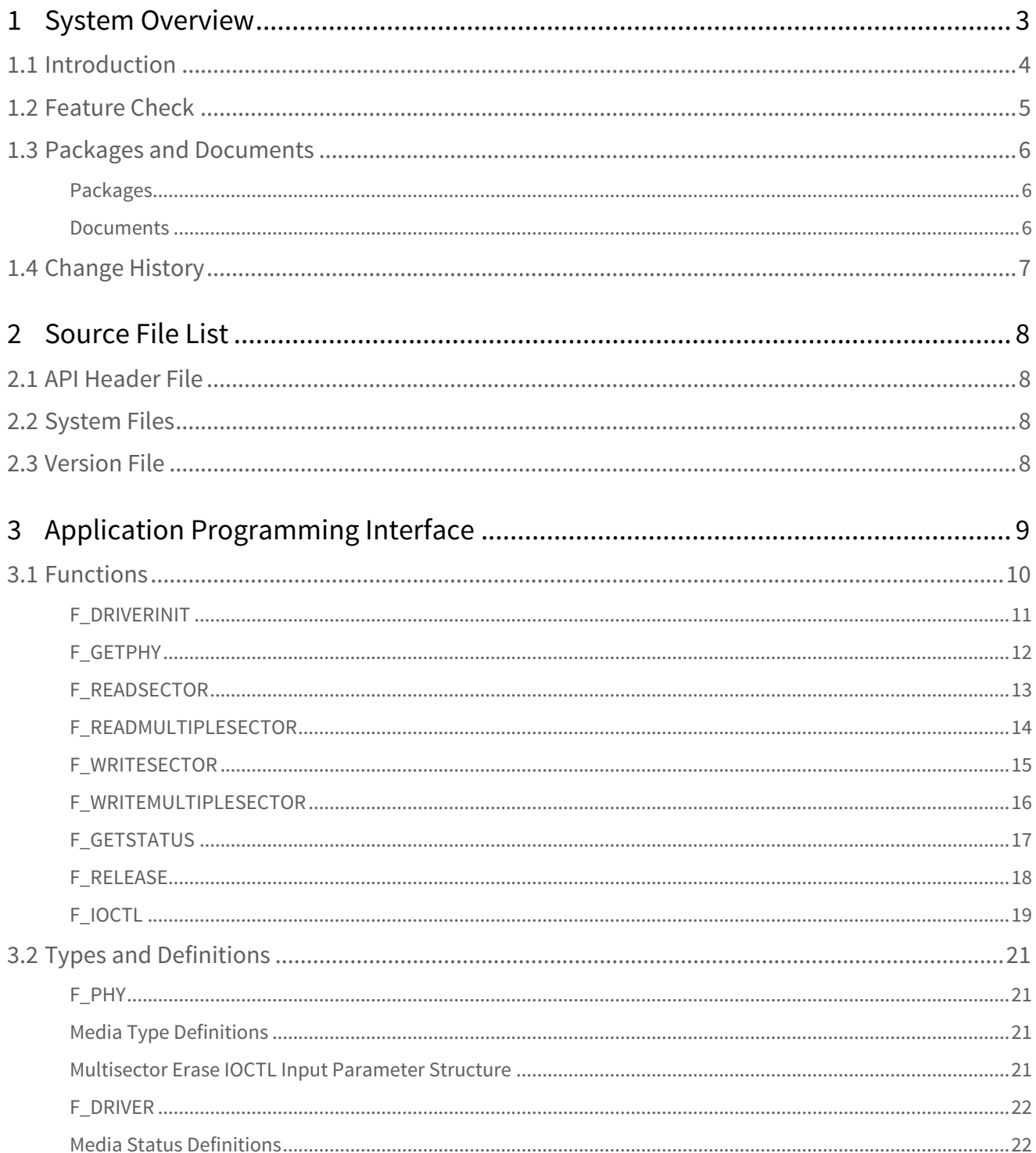

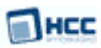

# <span id="page-2-0"></span>**1 System Overview**

This chapter contains the fundamental information for this module.

The component sections are as follows:

- [Introduction](#page-3-0) describes the main elements of the module.
- [Feature Check](#page-4-0) summarizes the main features of the module as bullet points.
- [Packages and Documents](#page-5-0) the Packages section lists the packages that you need in order to use this module. The *Documents* section lists the relevant user guides.
- [Change History](#page-6-0) lists the earlier versions of this manual, giving the software version that each manual describes.

**Note: To download this manual as a PDF, see** [File System Media Driver PDFs](https://doc.hcc-embedded.com/display/HCCDocRoot/File+System+Media+Driver+PDFs#FileSystemMediaDriverPDFs-MDRVInterfaceGuide).

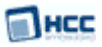

# <span id="page-3-0"></span>**1.1 Introduction**

This document defines HCC's Media Driver Interface specification. Defining a standard interface means that media drivers can be written independently of any specific file system implementation. All HCC's FAT-based file systems use this specification. It is designed in a flexible way so that, regardless of how a file system expects its media driver to be structured, you can easily create a wrapper to use HCC's Media Driver Interface.

Media drivers provide an interface for a file system to read and write physical media. Typical examples of media drivers include the following:

- A RAM drive.
- An MMC/SD card interface.
- A SCSI for interfacing to a USB mass storage device (for example, a pen drive).
- A Flash Translation Layer (FTL) for accessing flash memory devices.

The Media Driver Interface specification allows a single media driver to support one or more physical media, each of these being represented as a different drive at the media driver interface. The file system handles all drives identically, regardless of their internal design features, though these may vary widely.

The diagram below shows a typical system architecture including a file system and media drivers.

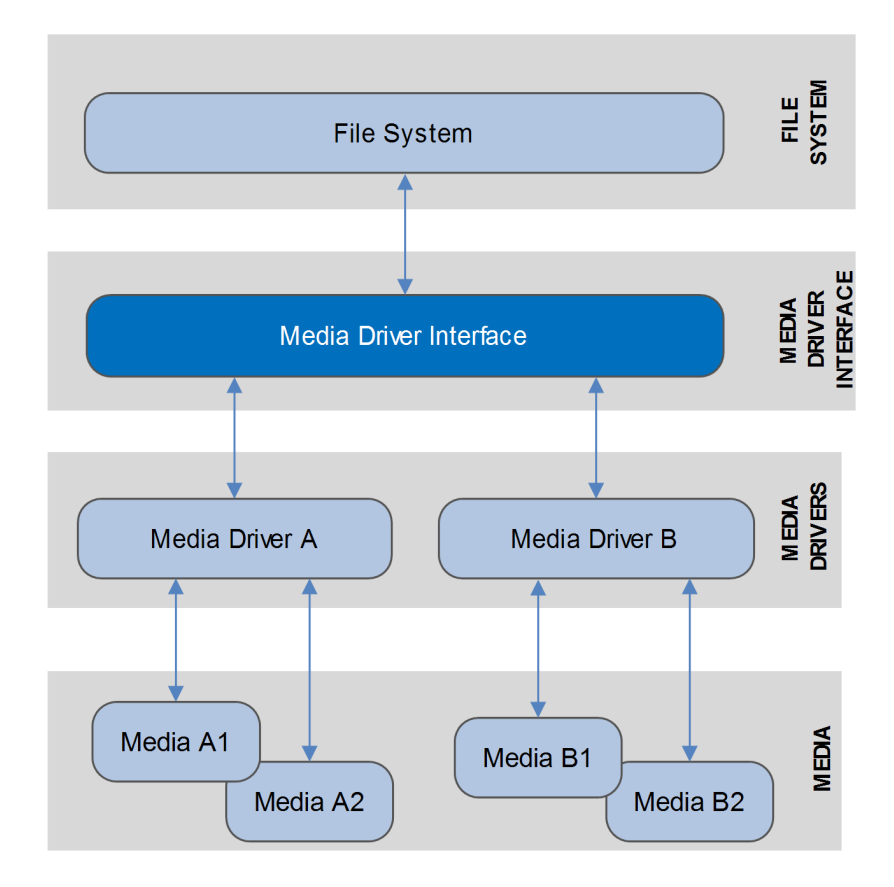

This document specifies the common interface that each of the media drivers must conform to.

Typically a media driver handles a class of drives with common attributes. For example, an SD card media driver would handle multiple SD cards. (Note, however, that the driver would also be dependent on the

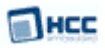

particular hardware controller used on the target.) Similarly, SafeFTL is a media driver for all flash devices, under which different flash drives may be created.

# <span id="page-4-0"></span>**1.2 Feature Check**

The main features of the Media Driver Interface are the following:

- A standard interface for connecting different media types to a system.
- Works with all HCC FAT-based file systems.
- Supports large block read and write.
- Provides an IOCTL capability.

## <span id="page-5-0"></span>**1.3 Packages and Documents**

## <span id="page-5-1"></span>Packages

The table below lists the packages that you need in order to use this module:

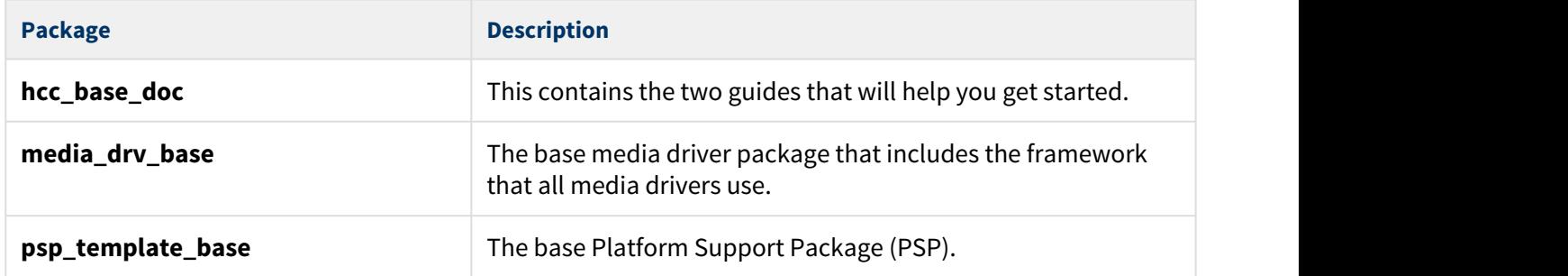

The specific media driver packages that conform to the HCC Media Driver Interface Specification are named **media\_drv\_xxx**.

## <span id="page-5-2"></span>Documents

For an overview of HCC file systems and data storage, see [Product Information](https://www.hcc-embedded.com/embedded-systems-software-products/file-system) on the main HCC website.

Readers should note the points in the [HCC Documentation Guidelines](https://doc.hcc-embedded.com/display/ZenRoot/HCC+Documentation+Guidelines) on the HCC documentation website.

## **HCC Firmware Quick Start Guide**

This document describes how to install packages provided by HCC in the target development environment. Also follow the *Quick Start Guide* when HCC provides package updates.

## **HCC Source Tree Guide**

This document describes the HCC source tree. It gives an overview of the system to make clear the logic behind its organization.

## **HCC Media Driver Interface Guide**

This is this document. Each media driver has its own user guide.

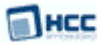

# <span id="page-6-0"></span>**1.4 Change History**

This section describes past changes to this manual.

- To download this manual or a PDF describing an [earlier software version, see File System Media Driver](https://doc.hcc-embedded.com/display/HCCDocRoot/File+System+Media+Driver+PDFs#FileSystemMediaDriverPDFs-MDRVInterfaceGuide) [PDFs.](https://doc.hcc-embedded.com/display/HCCDocRoot/File+System+Media+Driver+PDFs#FileSystemMediaDriverPDFs-MDRVInterfaceGuide)
- For the history of changes made to the package code itself, see [History: media\\_drv\\_base](https://doc.hcc-embedded.com/display/HCCDocRoot/History%3A+media_drv_base).

The current version of this manual is 1.40. The full list of versions is as follows:

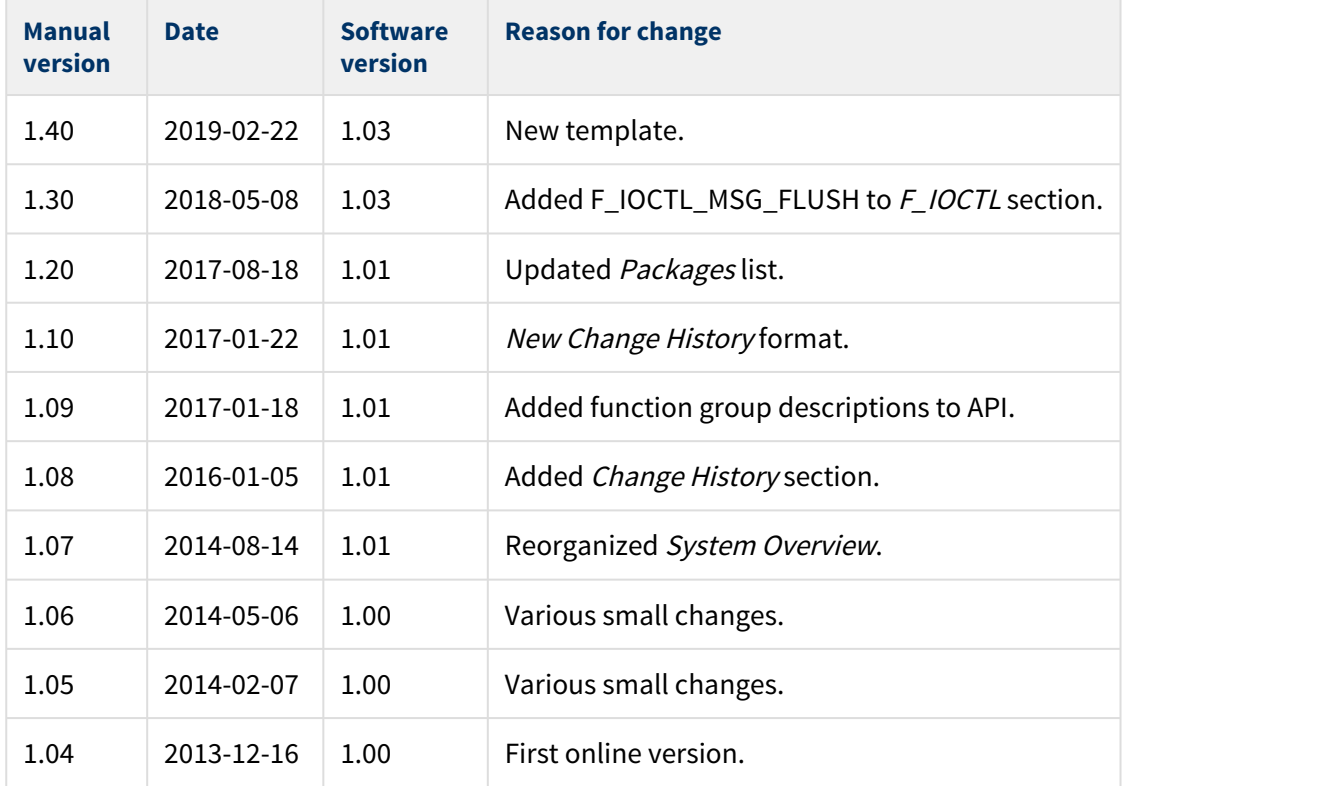

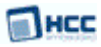

# <span id="page-7-0"></span>**2 Source File List**

This section describes all the source code files included in the media driver base system, and how files are organized in the associated media drivers. These files follow the HCC Embedded standard source tree system, described in the [HCC Source Tree Guide](https://doc.hcc-embedded.com/display/STQSG/Source+Tree+Guide). All references to file pathnames refer to locations within this standard source tree, not within the package you initially receive.

# <span id="page-7-1"></span>**2.1 API Header File**

The Application Programming Interface (API) file for the media driver base system is named **src/api/ api\_mdriver.h**.

This is the only file that should be included by an application using this module. For details of the single API function, see [Application Programming Interface](#page-8-0).

# <span id="page-7-2"></span>**2.2 System Files**

All conforming media drivers have the same file organization, as follows:

- The API file for the media driver is **src/api/api\_mdriver\_[drv\_name].h**.
- The configuration file for the media driver is **src/config/config\_mdriver\_[drv\_name].h**.
- Source files are in **src/media-drv/[drv\_name]**, where **drv\_name** represents the type of media driver, for example "ram".

For example, the standard HCC media driver for RAM drives has the following file organization:

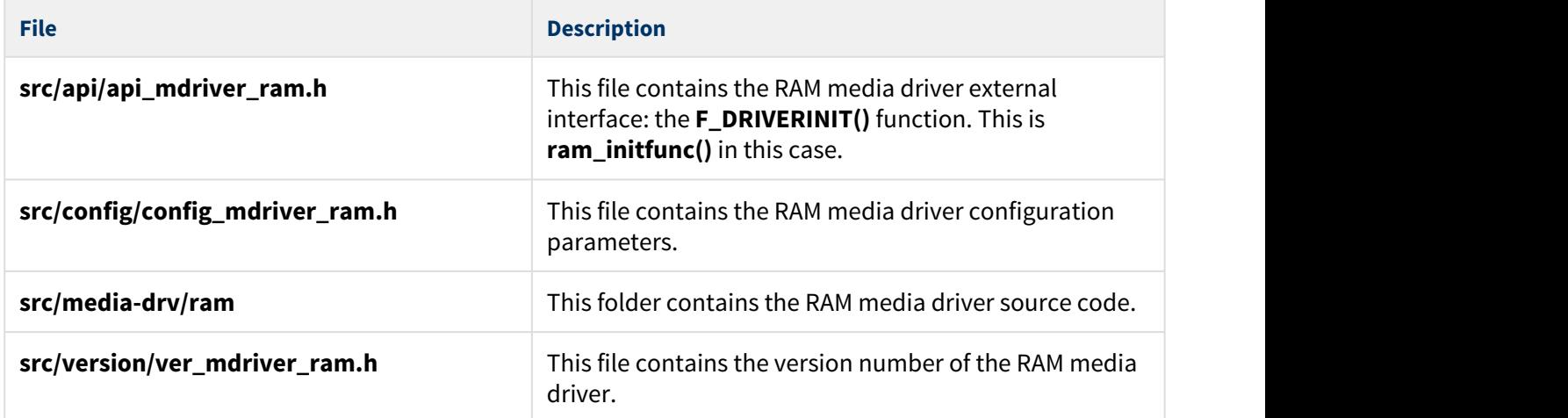

# <span id="page-7-3"></span>**2.3 Version File**

The file **src/version/ver\_mdriver.h** contains the version number of this module. This version number is checked by all modules that use this module to ensure system consistency over upgrades.

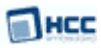

# <span id="page-8-0"></span>**3 Application Programming Interface**

The media driver is designed so that a file system can dynamically attach and detach any media driver that conforms to the HCC specification.

When a media driver is used:

- 1. The file system calls that media driver's **F\_DRIVERINIT()** function.
- 2. **F\_DRIVERINIT()** returns a pointer to a structure containing a set of functions for accessing the media driver.
- 3. The various **READ** and **WRITE** functions may be used.
- 4. The **F\_RELEASE()** function is called to remove the specified drive, freeing any resources associated with it.

Each function is documented in detail in the following sections.

# <span id="page-9-0"></span>**3.1 Functions**

The functions are the following:

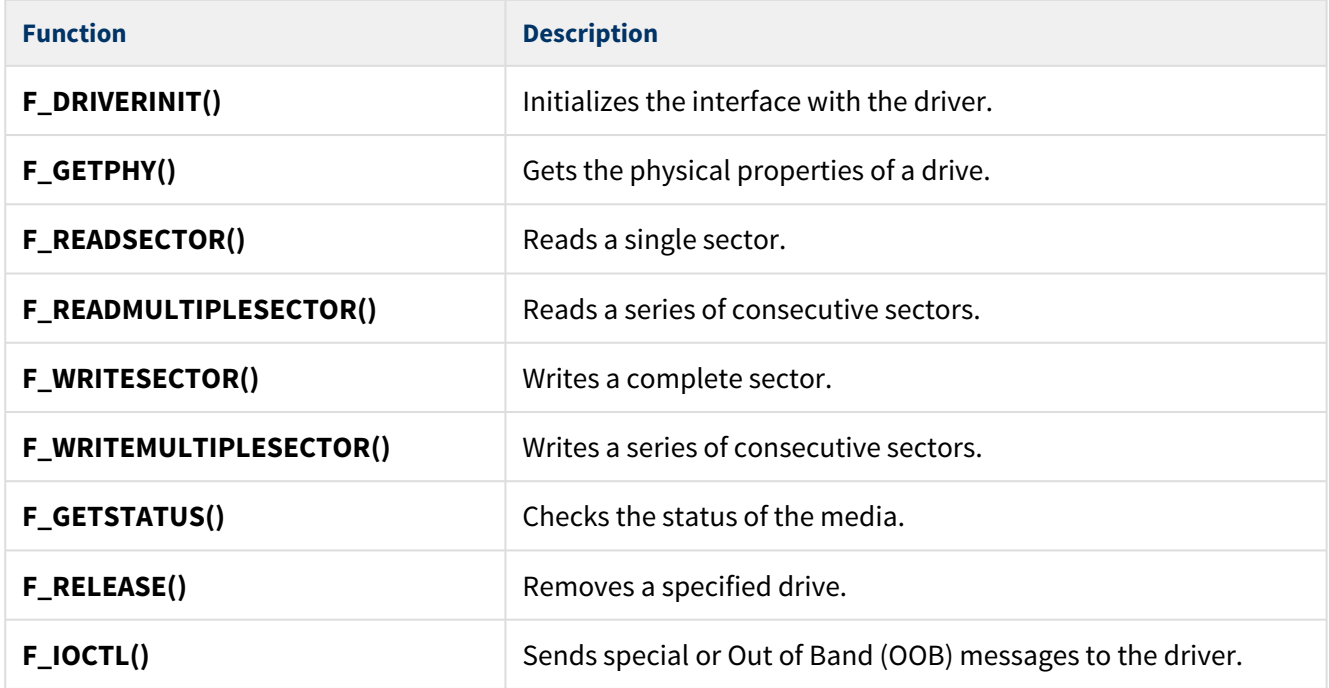

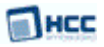

## <span id="page-10-0"></span>F\_DRIVERINIT

Use this function to initialize the interface with the driver.

This function is called by any system that wants to use a media driver that conforms to the HCC Media Driver Interface specification. The caller passes a parameter to the initialization function of a conforming driver (for example, **ram\_initfunc()**) and the driver returns a pointer to a structure defining the interface to that driver.

The parameter passed to the function is typically used to identify different instances (physical drives) for that driver to access.

### **Format**

```
F_DRIVER * ( * F_DRIVERINIT )( unsigned long driver_param )
```
### **Arguments**

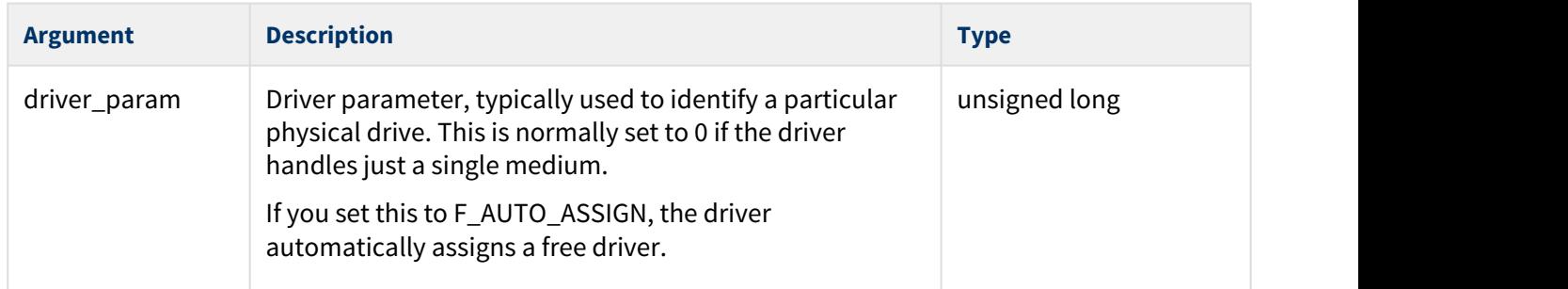

#### **Return values**

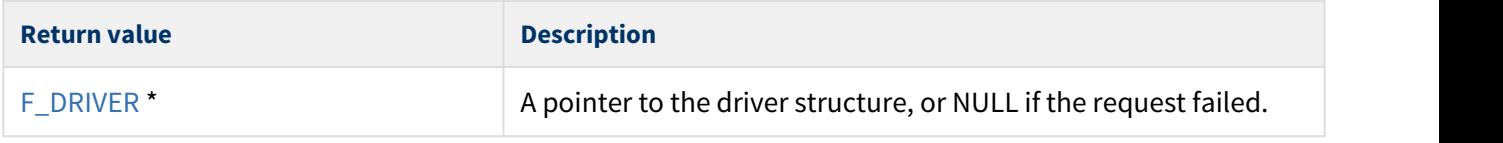

**Note:** An **xxx\_initfunc()** must allocate or use a static structure for the F\_DRIVER structure. It must return a pointer to this structure, which must contain all the driver entry points and also other data as required.

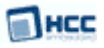

## <span id="page-11-0"></span>F\_GETPHY

Use this function to discover the physical properties of a drive.

## **Format**

```
typedef int ( * F_GETPHY )(
   F_DRIVER * driver,
   F_PHY * phy )
```
#### **Arguments**

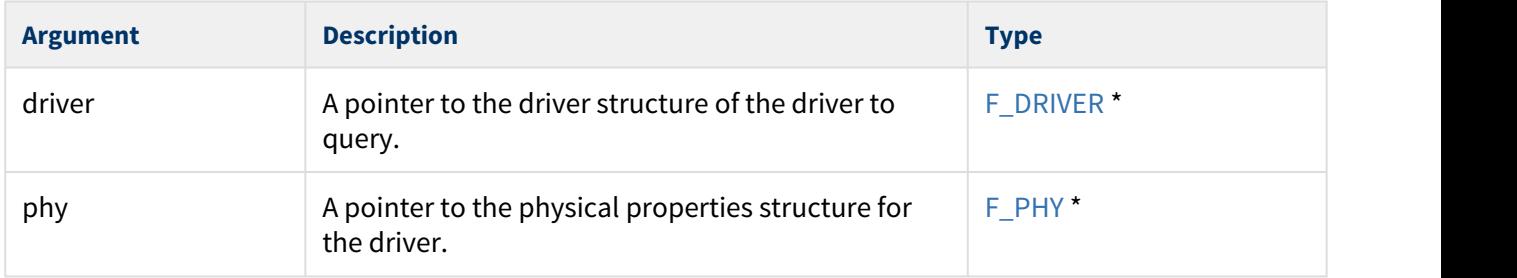

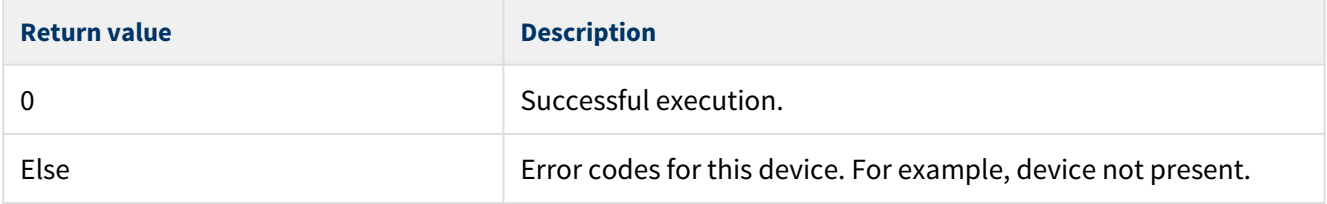

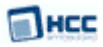

## <span id="page-12-0"></span>F\_READSECTOR

Use this function to read a single sector.

## **Format**

```
typedef int ( * F_READSECTOR )(
  F_DRIVER * driver,
   void * data,
   unsigned long sector )
```
## **Arguments**

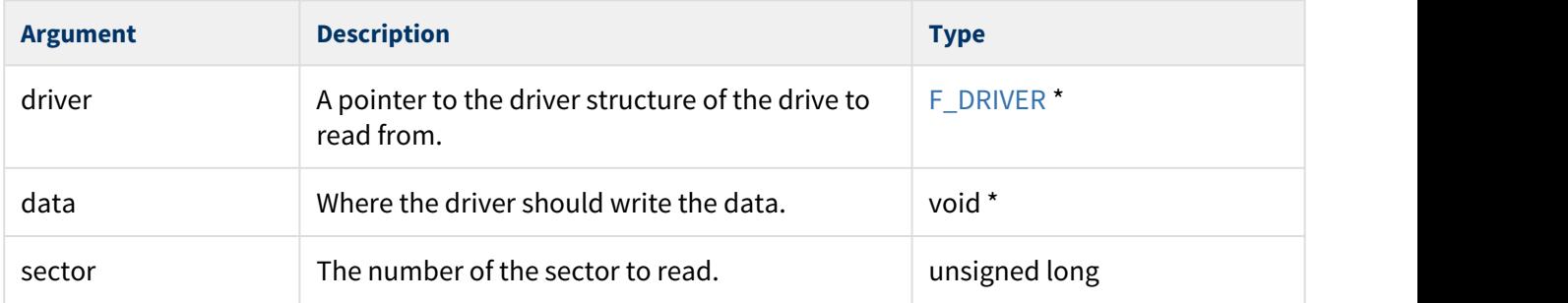

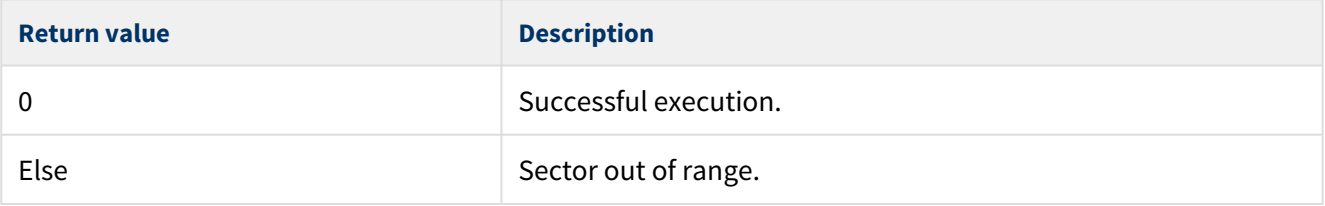

## <span id="page-13-0"></span>F\_READMULTIPLESECTOR

Use this function to read a series of consecutive sectors.

**Note:** This function is optional but its inclusion enhances performance on most devices.

#### **Format**

```
typedef int ( * F_READMULTIPLESECTOR )(
 F_DRIVER * driver,
  void * data,
  unsigned long sector,
int cnt )
```
#### **Arguments**

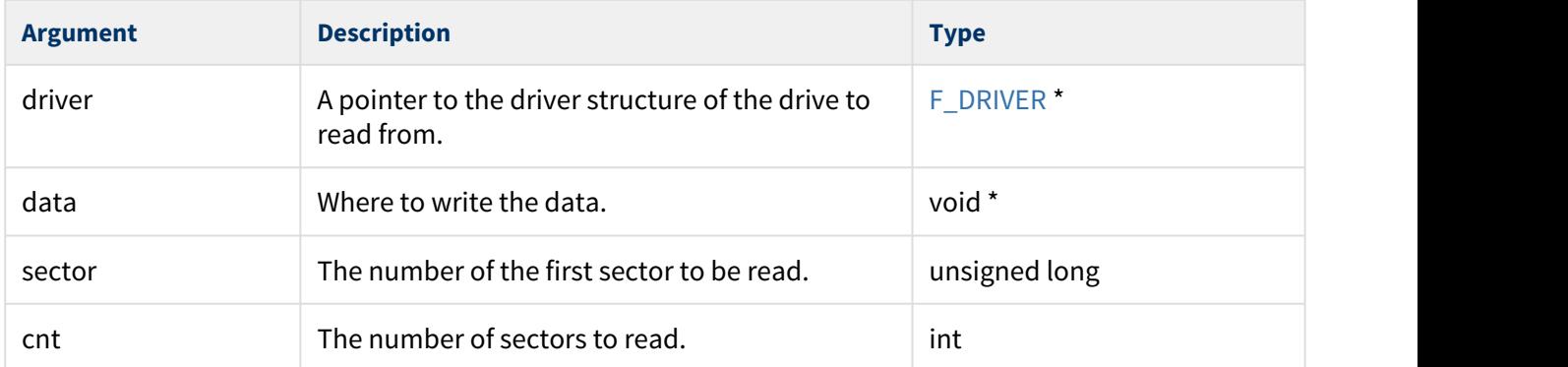

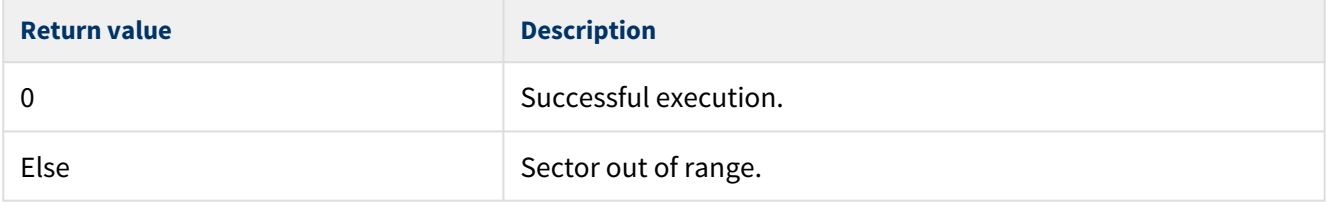

## <span id="page-14-0"></span>F\_WRITESECTOR

Use this function to write a complete sector.

**Note**. This function may be omitted on read-only drives.

#### **Format**

```
typedef int ( * F_WRITESECTOR )(
  F_DRIVER * driver,
   void * data,
   unsigned long sector )
```
## **Arguments**

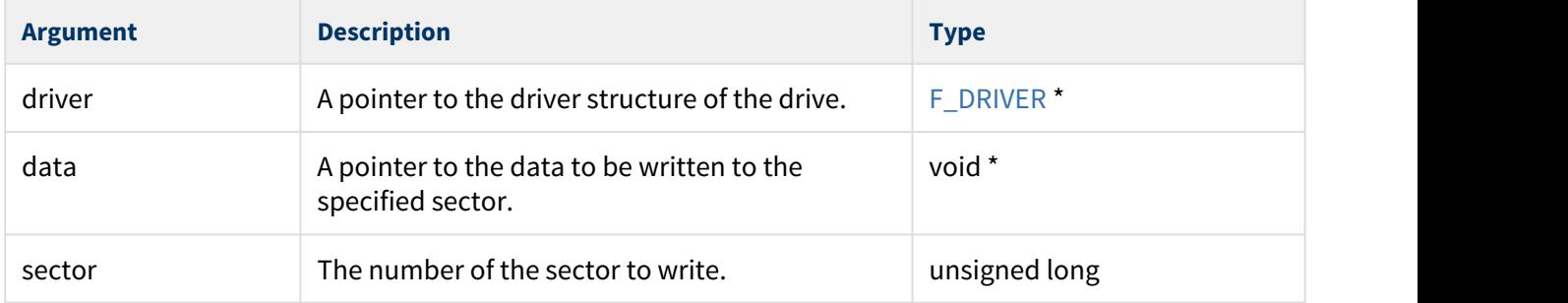

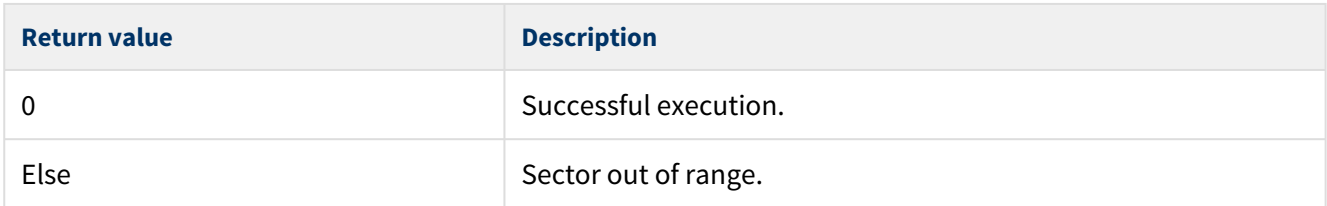

## <span id="page-15-0"></span>F\_WRITEMULTIPLESECTOR

Use this function to write a series of consecutive sectors.

### **Note**:

- This function is optional, but its inclusion will enhance performance on most devices and is particularly important for hard disk drives.
- This function may be omitted if the system contains only read-only drives.

#### **Format**

```
typedef int ( * F_WRITEMULTIPLESECTOR )(
 F_DRIVER * driver,
  void * data,
  unsigned long sector,
int cnt )
```
#### **Arguments**

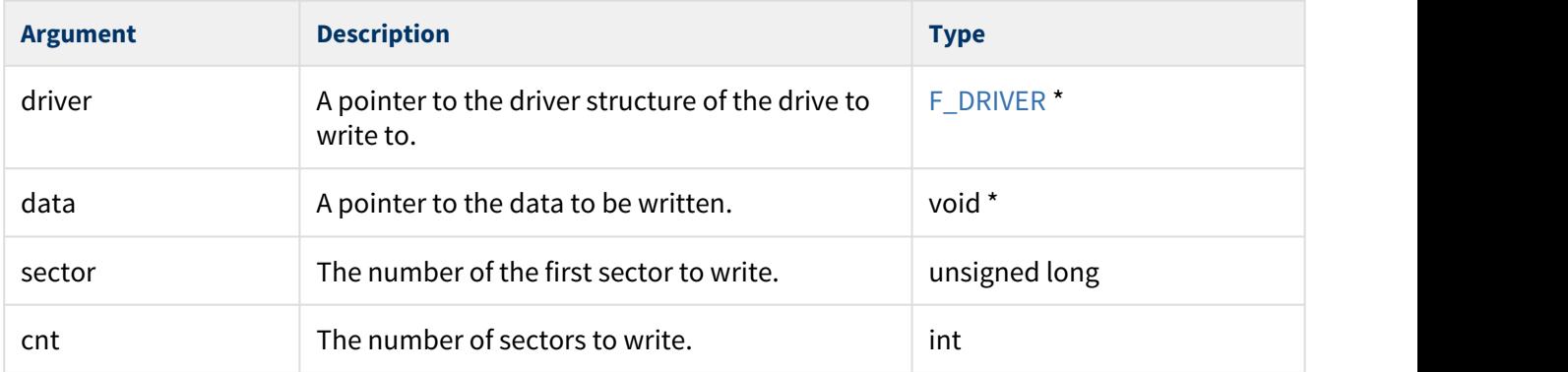

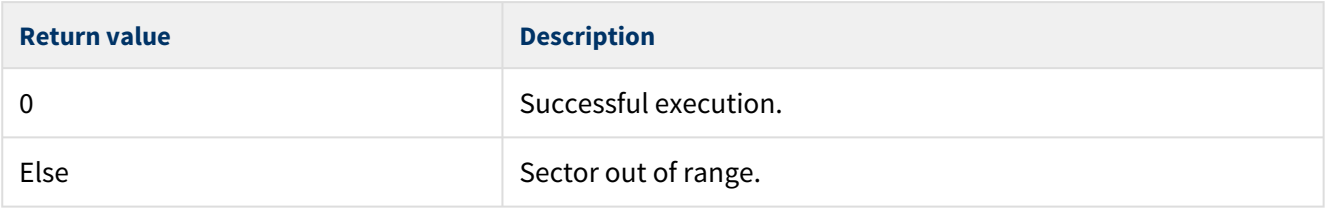

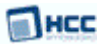

## <span id="page-16-0"></span>F\_GETSTATUS

Use this function to check the status of the media.

The function returns a [F\\_ST\\_XXX](#page-21-1) bit field of new status information. Use this function with removable media to check that a card has not been removed or swapped, and is not read-only.

**Note**: If the drive is a permanent medium (for example, hard disk or RAM drive), this function may be omitted.

#### **Format**

```
typedef long ( * F_GETSTATUS )( F_DRIVER * driver )
```
#### **Arguments**

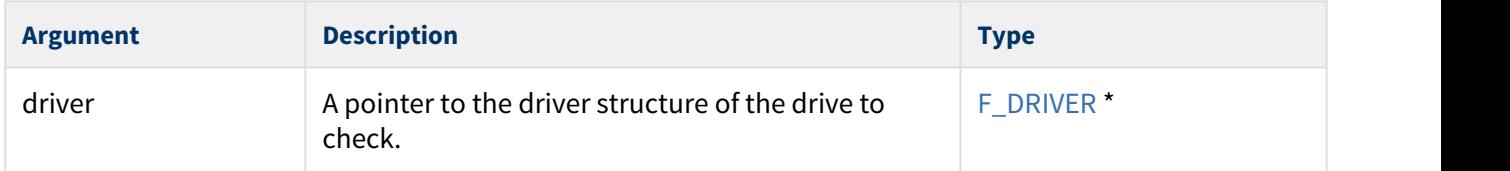

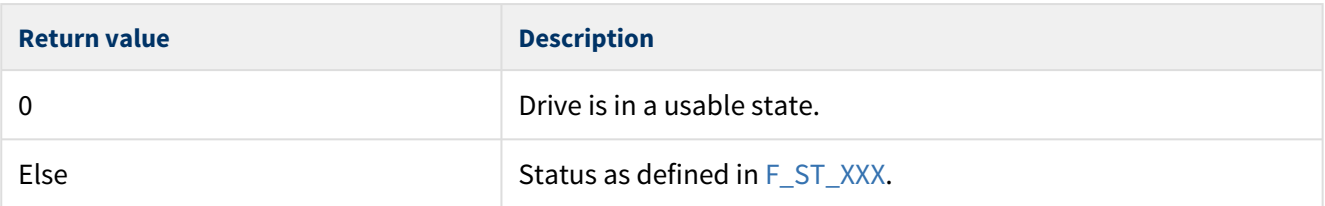

## <span id="page-17-0"></span>F\_RELEASE

Use this function to remove a specified drive.

The driver can use this call to free any resources associated with that drive.

**Note:** Use of this routine in the driver is optional.

#### **Format**

```
typedef void ( * F_RELEASE )( F_DRIVER * driver )
```
## **Arguments**

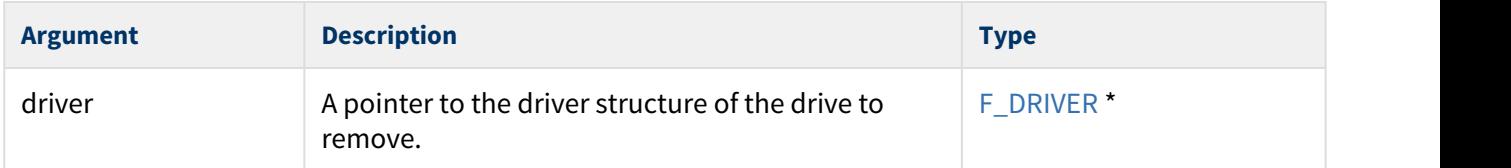

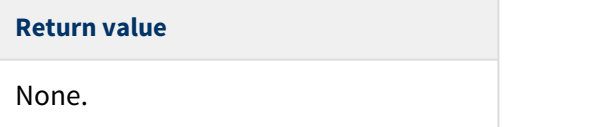

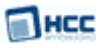

## <span id="page-18-0"></span>F\_IOCTL

Use this function to send special or Out of Band (OOB) messages to the driver.

**Note:** Use of this routine in the driver is optional. The mechanism is flexible; you can add your own driver-specific messages without affecting the Media Driver Interface design.

Specify the driver to send the message to and a message descriptor to tell the driver how to handle the input and output parameters.

You can also optionally provide a pointer to a set of input parameters for the driver to handle, and a set of output parameters for the driver to return. The provision of input and output parameters is optional and defined by the message type. By using a unique message type, you can send almost any message to the driver and get a response.

The following messages are currently supported by the system:

- **END OF DELETE**  message F\_IOCTL\_MSG\_ENDOFDELETE. There are no parameters to this IOCTL. This signals to the driver that a delete operation is completed. For example in HCC's FTL, all log blocks are flushed at this time.
- [MULTIPLE SECTOR ERASE](#page-20-3) tells the driver to erase the sectors which are listed. iparam is a structure that contains the erase information, defined by the structure: ST\_IOCTL\_MULTIPLESECTORERASE. oparam is not used.
- **F\_IOCTL\_MSG\_FLUSH** tells the driver to flush buffers on a remote device.

### **Format**

```
typedef int ( *F_IOCTL )(
  F_DRIVER * driver,
   unsigned long msg,
   void * iparam,
  void * oparam )
```
#### **Arguments**

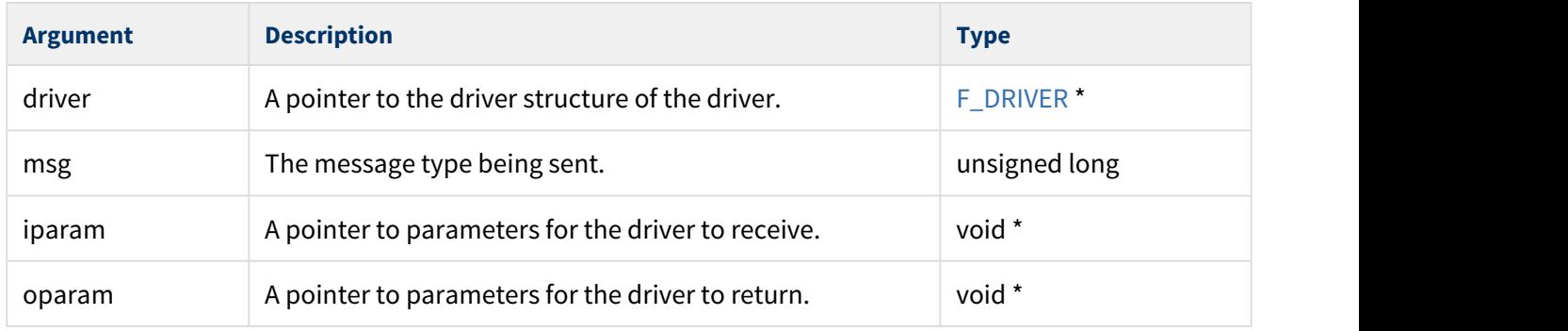

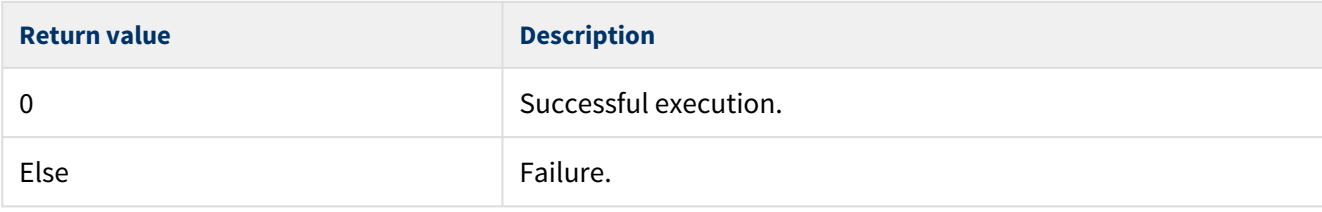

# <span id="page-20-0"></span>**3.2 Types and Definitions**

This section describes the main elements that are defined in the API Header file.

## <span id="page-20-1"></span>F\_PHY

This is the format of the  $F_P$ *HY* structure:

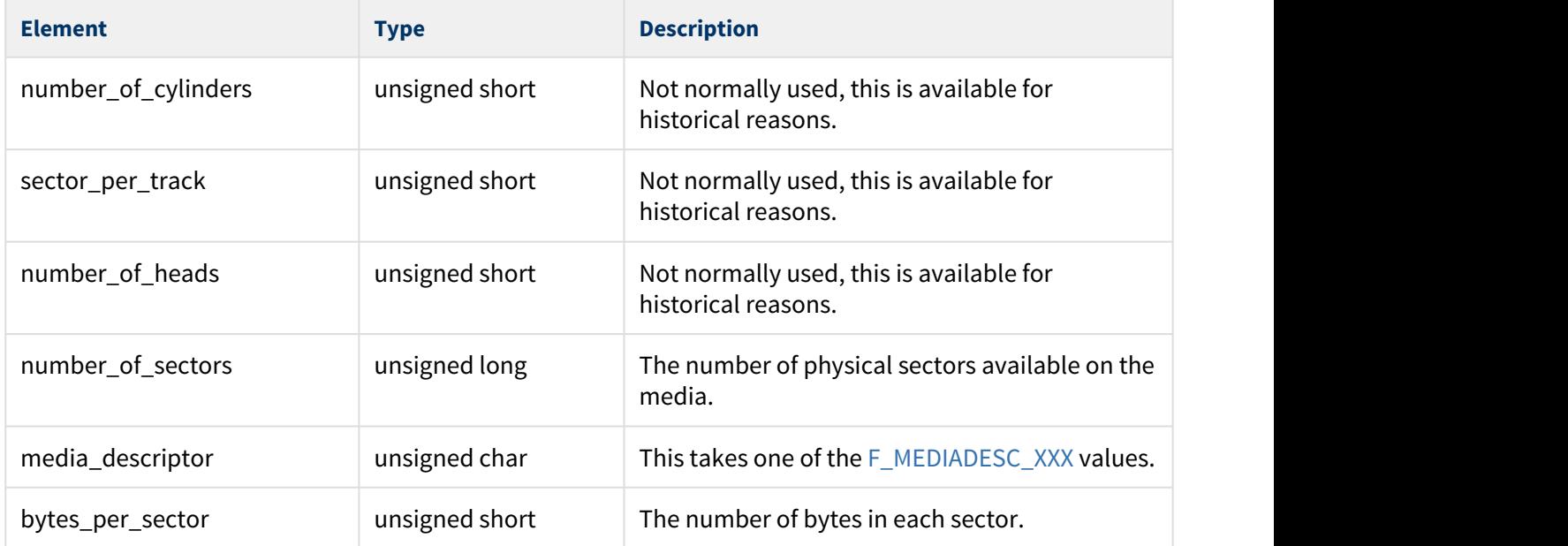

## <span id="page-20-2"></span>Media Type Definitions

## There are just two definitions:

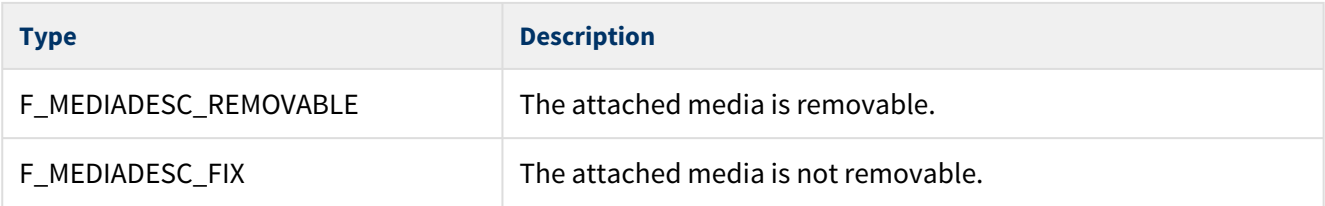

## <span id="page-20-3"></span>Multisector Erase IOCTL Input Parameter Structure

## This is the format of the structure:

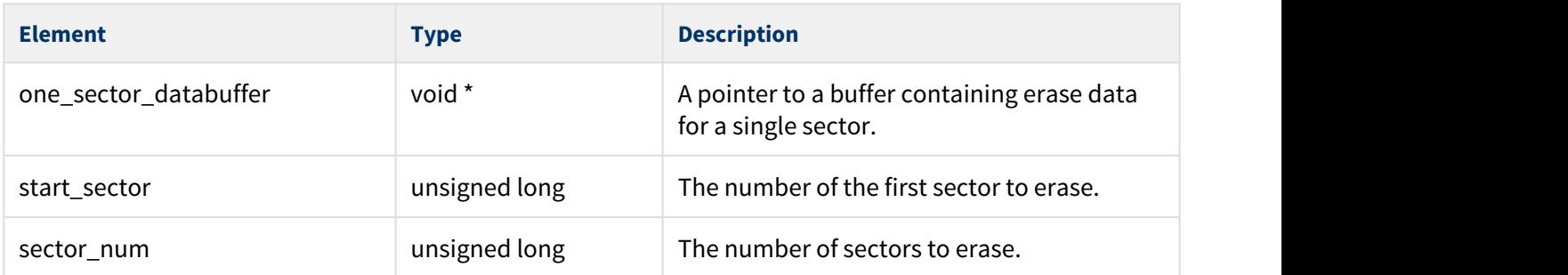

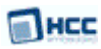

## <span id="page-21-0"></span>F\_DRIVER

This is the format of the F\_DRIVER structure:

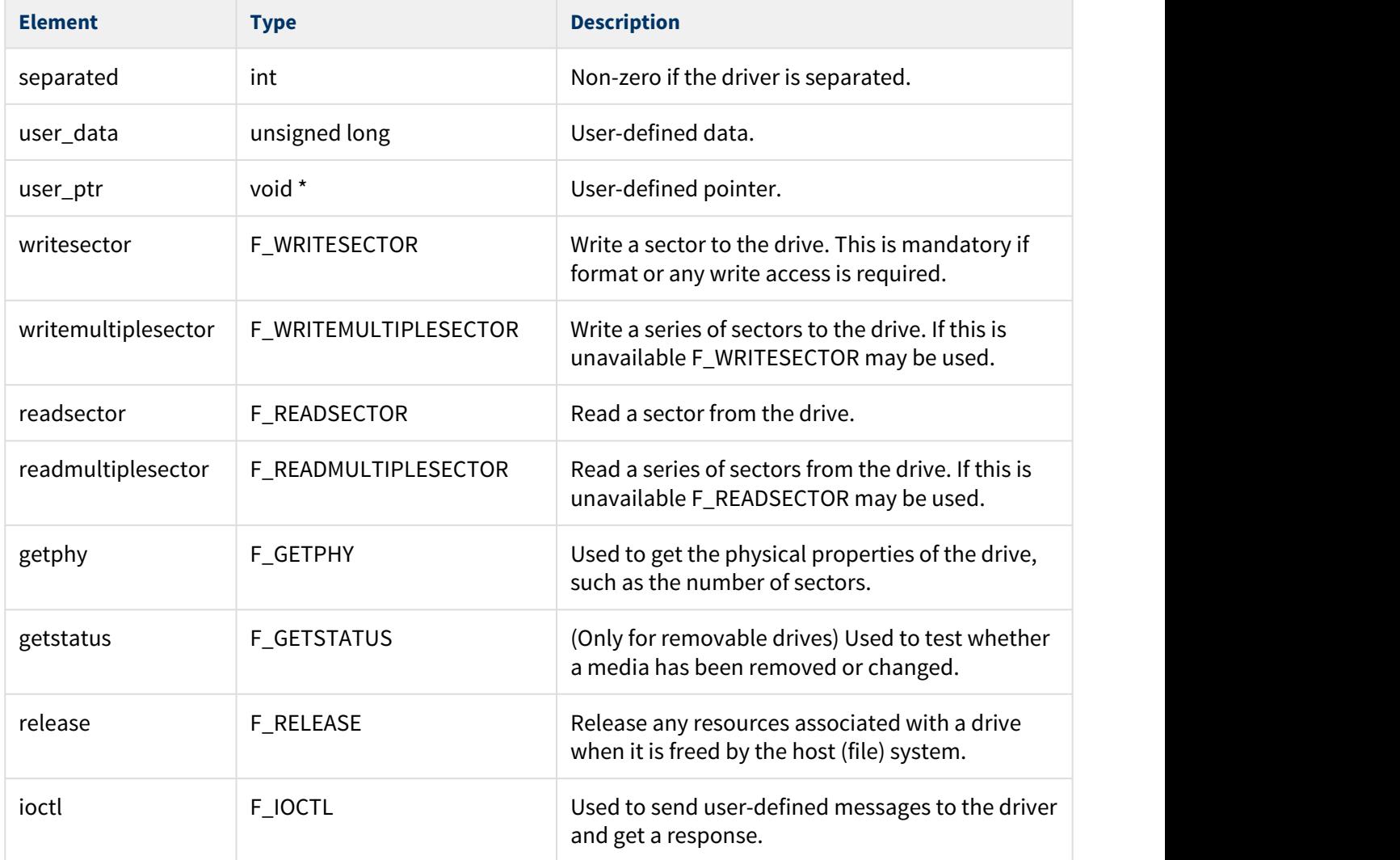

## <span id="page-21-1"></span>Media Status Definitions

There are three definitions:

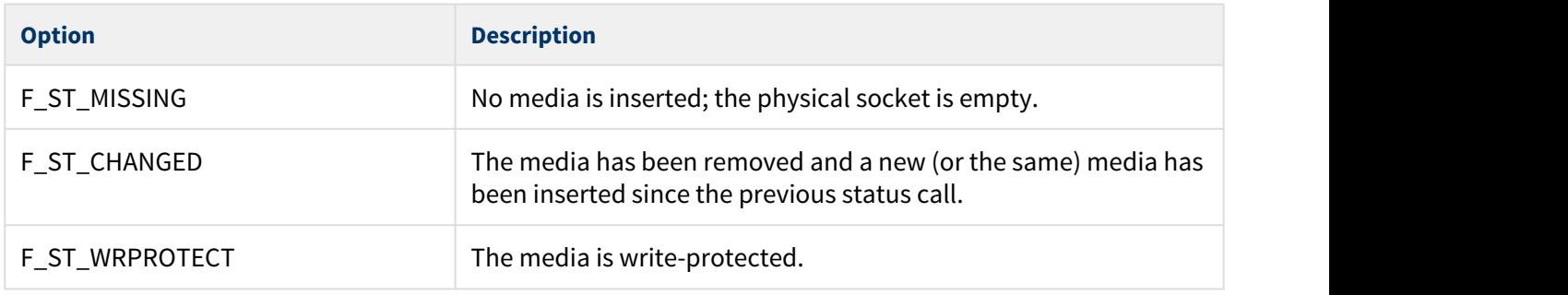